# **Tri-Community Photography Program**

# *Black and White Conversions in Photoshop*

**Instructor: Kevin Connery kevin@kevinconnery.com** 

### **Converting to Black and White**

- o Image > Mode > Grayscale
- o Image > Desaturate
- o Desaturate in Luminosity mode
- o L channel from LAB
- o Gradient Map
- o Channel Mixer
- o Channel Blending via Apply Image or Calculations
- o Greg Gorman's Luminosity mask and blend
- o Russell Brown's Multilayer stack (Hue/Saturation\*2)
- o Glenn Mitchell's Multilayer stack (Desaturate+Selective Color)
- o Jeff Schewe's Multilayer stack (Multiple layers of B/W channels)

#### **Toning in Photoshop**

- o Curve sets
- o Duotones
- o Actions
- o Hue/Saturation/Brightness
- o Color Balance
- o Photo Filter
- o Solid Color Adjustment Layer
- o Gradient Maps

#### **Black and White printing**

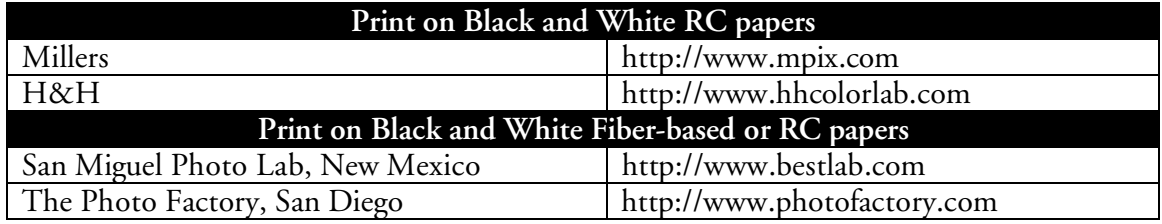

#### **Traditional / Archaic printing processes**

- Using digital negatives
	- See Dan Burkholder's site at http://www.danburkholder.com/ and/or

Mark Nelson's (http://www.precisiondigitalnegatives.com/

- o Transparencies printed on inkjet or laser printers
- o Film from an imagesetter (pre-press)
- o Film from a film recorder

## *REFERENCES:*

## *Online*

**Russell Brown's Photo Toner and B/W Conversion tutorials and Actions**  http://www.russellbrown.com/

**Glenn E. Mitchell's The Light's Right Studio**  http://www.thelightsright.com/ Video and PDF tutorials, including some good ones on B/W conversion.

**Greg Gorman's black-and-white conversion tutorial and action**  http://www.gormanphotography.com/gorman.html (See under Learn) http://optionshiftk.com/archives/2004/09/photoshop\_cs\_gr.html

**Stephen Eastwood's color filters, cross-processing curves, mimic films…**  http://www.nyphotographics.com/ftppage.htm

**Jeremy Daalder's Fake IR action, cross-processing actions, mimic films…**  http://www.jeremydaalder.com/singleArticle.php?articleID=4

**Adobe's Studio Share: Actions, duotone curves, much more. (User contributed)**  http://share.studio.adobe.com/

**Dan Burkholder's guides to creating digital negatives**  http://www.danburkholder.com/

**Mark Nelson's guide to creating digital negatives** http://www.precisiondigitalnegatives.com/